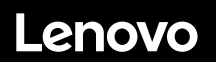

# **ThinkSystem SR570 Schnelleinstieg**

# **In der Packung**

- Server
- Schienensatz\*
- Kabelträger\*
- Materialpaket, mit Komponenten wie Zubehörbausatz, Netzkabel\* und Dokumentation

**Hinweis:** Komponenten, die mit einem Sternchen (\*) markiert sind, sind nur für einige Modelle verfügbar.

Bei fehlenden oder beschädigten Geräteteilen wenden Sie sich an Ihre Verkaufsstelle. Bewahren Sie unbedingt den Kaufnachweis auf. Sie benötigen sie zur Inanspruchnahme von Garantieleistungen.

# **Ein erster Blick**

### **Vorderansicht**

**Hinweis**: Ihr Server sieht möglicherweise anders aus als in den folgenden Abbildungen dargestellt.

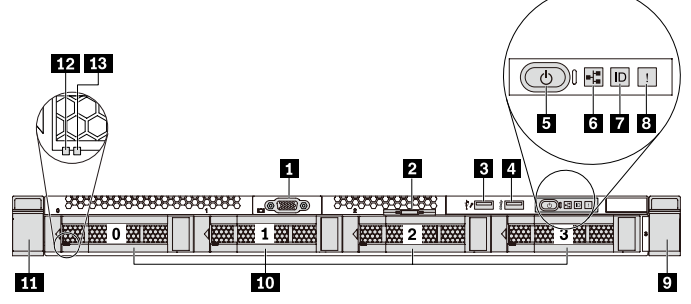

*Abbildung 1. Servermodelle mit vier 3,5-Zoll-Laufwerkpositionen* 

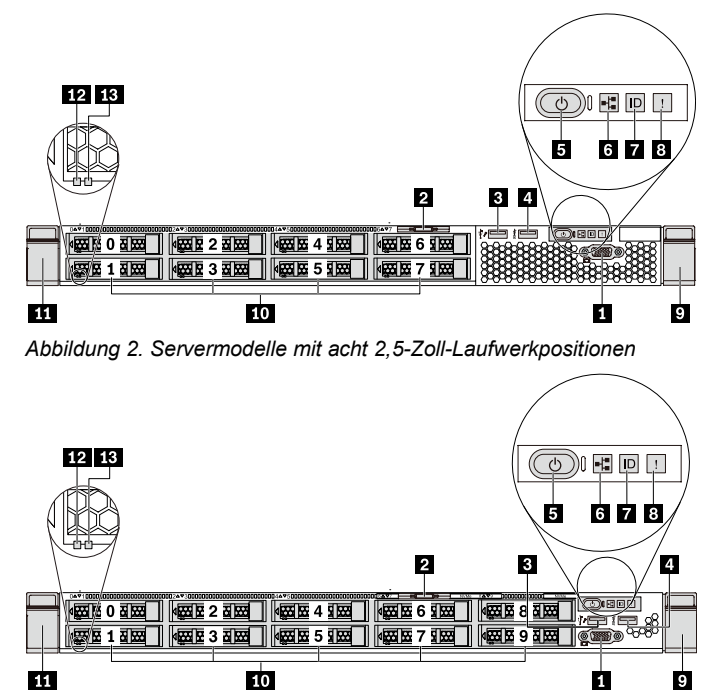

*Abbildung 3. Servermodelle mit vier 2,5-Zoll-Laufwerkpositionen* 

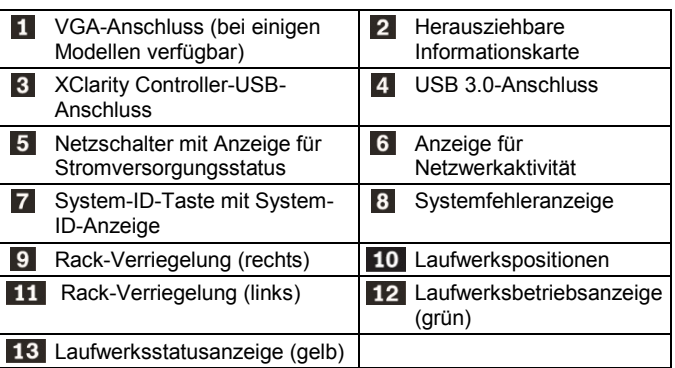

### **Rückansicht**

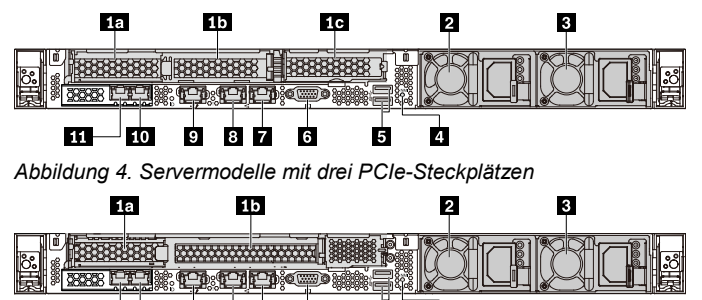

四 ŀю ġ **87** Ġ  $\overline{A}$ 6

*Abbildung 5. Servermodelle mit zwei PCIe-Steckplätzen*

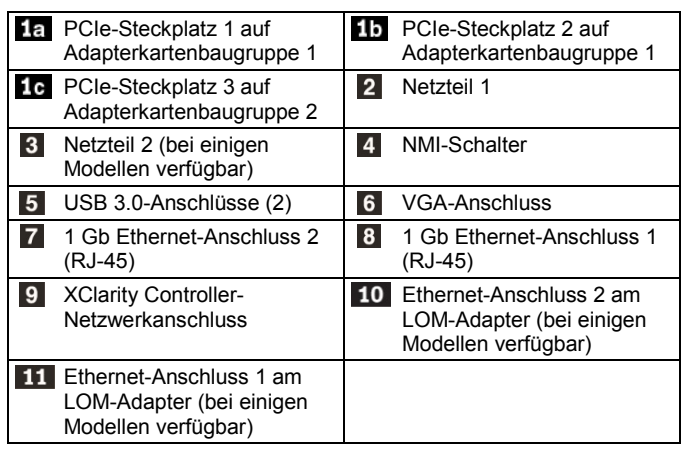

# **Einrichten des Systems**

- 1. Installieren Sie die erforderlichen Serverkomponenten.<br>2. Setzen Sie den Server in den Gehäuserahmen ein
- 2. Setzen Sie den Server in den Gehäuserahmen ein.<br>3. Schließen Sie den Server an die Stromversorgung.
- 3. Schließen Sie den Server an die Stromversorgung an.
- 4. Verbinden Sie den Server mit dem Netzwerk.
- 5. Schalten Sie den Server ein.<br>6. Konfigurieren Sie den Server 6. Konfigurieren Sie den Server.

Ausführliche Informationen zum Installieren von Hardwareoptionen und Konfigurieren des Servers finden Sie auf der folgenden Website: <http://thinksystem.lenovofiles.com/help/topic/7Y02/introduction.html>

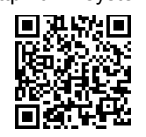

# **Technische Daten**

### **Abmessungen und Gewicht**

- $\bullet$  1U
- Höhe: 43,0 mm
- Breite:
	- Mit Rack-Verriegelungen: 482,0 mm
	- Ohne Rack-Verriegelungen: 434,4 mm
- $\bullet$  Tiefe: 778.3 mm

**Hinweis:** Die Tiefe wird mit Rack-Verriegelungen und installiertem Netzteil, jedoch ohne Sicherheitsfrontblende gemessen.

Gewicht: bis zu 16,0 kg

## **Prozessor**

Unterstützung für (je nach Modell):

- Bis zu zwei Intel® Xeon® Prozessoren
- Bis zu 26 Kerne
- Entwickelt für LGA 3647-Stecksockel (Land Grid Array)

Eine Liste der unterstützten Prozessoren finden Sie auf der Lenovo ServerProven-Website:

<https://static.lenovo.com/us/en/serverproven/index.shtml>

## **Hauptspeicher**

### **Intel Xeon Skylake-Prozessoren:**

- Minimum: 8 GB
- Maximal:
	- 512 GB bei Verwendung von Register-DIMMs (RDIMMs)
	- 1 TB bei der Verwendung von Load-Reduced-DIMMs (LRDIMMs)
- Typ (je nach Modell):
	- TruDDR4 2666, mit einer oder zwei Speicherbänken, RDIMMs mit 8 GB/16 GB/32 GB
	- TruDDR4 2666, mit vier Speicherbänken, 64-GB-LRDIMMs
	- Steckplätze: 16 Steckplätze

#### **Für Intel Xeon Cascade Lake-Prozessoren:**

- Minimum: 8 GB
- Maximal:
	- 512 GB bei Verwendung von RDIMMs
	- 2 TB bei Verwendung von Intel Optane™ DC Persistent Memory (DCPMMs) und RDIMMs im Speichermodus
- Typ (je nach Modell):
	- TruDDR4 2666, mit einer oder zwei Speicherbänken, RDIMMs mit 16 GB/32 GB
	- TruDDR4 2933, mit einer oder zwei Speicherbänken, RDIMMs mit 8 GB/16 GB/32 GB/64 GB (ab Juni 2019 verfügbar)

#### Reduce | Reuse | Recycle

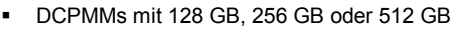

Steckplätze: 16 Steckplätze

**Hinweis**: Betriebsgeschwindigkeit und Gesamtspeicherkapazität hängen vom Prozessormodell und der UEFI-Einstellung ab. Eine vollständige Liste der unterstützten Speicheroptionen finden Sie auf der Lenovo ServerProven-Website: <https://static.lenovo.com/us/en/serverproven/index.shtml>

## **Speicherlaufwerke**

Unterstützt die folgenden laufwerke:

- Bis zu vier 3,5-Zoll-SAS/SATA-Laufwerke mit Hot-Swap-Unterstützung
- Bis zu vier 3,5-Zoll-SATA-Laufwerke mit Simple-Swap-Unterstützung
- Bis zu acht 2,5-Zoll-SAS/SATA-Laufwerke mit Hot-Swap-Unterstützung
- Bis zu zehn Positionen für 2,5-Zoll-Hot-Swap-SAS/SATA/NVMe-Laufwerke (NVMe-Laufwerke werden nur in den Laufwerkpositionen 6–9 unterstützt)
- Bis zu zwei interne M.2-Laufwerke

#### **Netzwerkbetrieb**

- Ein XClarity Controller-Netzwerkanschluss
- Zwei integrierte Ethernet-Anschlüsse (RJ-45)
- Zwei Ethernet-Anschlüsse am LOM-Adapter (bei einigen Modellen verfügbar)

## **Hier erhalten Sie Unterstützung:**

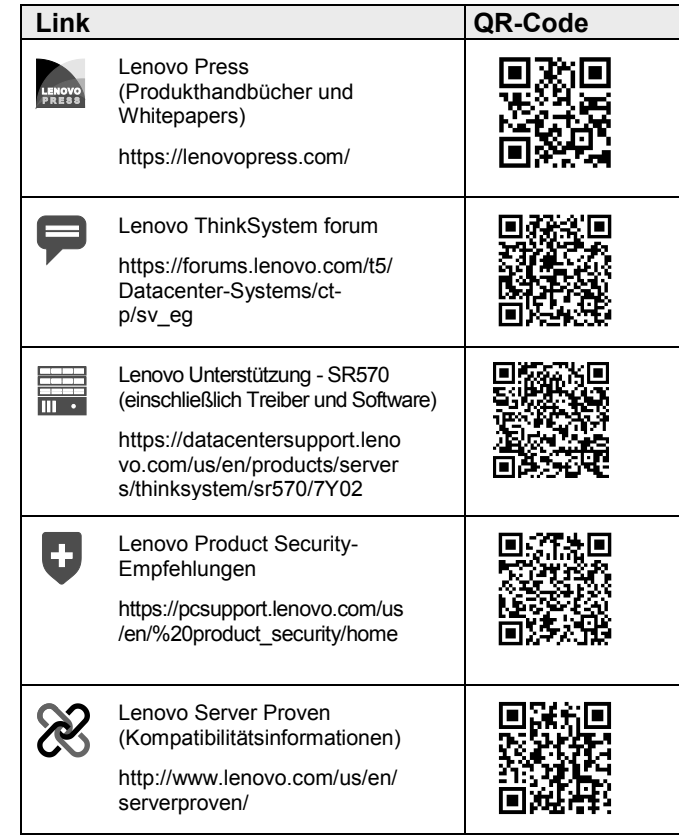

#### **Zweite Ausgabe (April 2019) © Copyright Lenovo 2017, 2019.**

HINWEIS ZU EINGESCHRÄNKTEN RECHTEN: Werden Daten oder Software gemäß einem GSA-Vertrag (General Services Administration) ausgeliefert, unterliegt die Verwendung, Vervielfältigung oder Offenlegung den in Vertrag Nr. GS‐35F‐05925 festgelegten Einschränkungen.

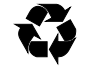